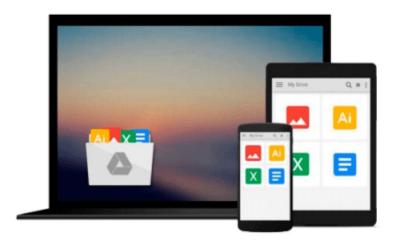

# Xcode 6 Start to Finish: iOS and OS X Development (2nd Edition) (Developer's Library)

Fritz Anderson

Download now

Click here if your download doesn"t start automatically

## **Xcode 6 Start to Finish: iOS and OS X Development (2nd Edition) (Developer's Library)**

Fritz Anderson

Xcode 6 Start to Finish: iOS and OS X Development (2nd Edition) (Developer's Library) Fritz Anderson

Use Xcode 6 to Craft Outstanding iOS and OS X Apps!

*Xcode 6 Start to Finish* will help you use Apple's Xcode 6 tools to improve productivity, write great code, and leverage the newest iOS 8 and OS X Yosemite features, including Apple's new Swift programming language.

Drawing on more than thirty years of experience developing for Apple platforms, and helping others do so, Fritz Anderson presents a complete best-practice workflow that reflects Xcode's latest innovations. Through three full, sample projects, you'll learn to integrate testing, source control, and other key skills into a high-efficiency process that works. And all sample code has been completely written in Swift, with figures and descriptions that reflect Xcode's radically new interface.

This is the only Xcode 6 book focused on deep mastery of the tools you'll be living with every day. Anderson reveals better ways to storyboard, instrument, build, and compile code, and helps you apply new features, ranging from Interface Builder Live Rendering to View Debugging and XCTest Performance Testing. By the time you're finished, you'll have all the Xcode 6 skills you need in order to develop truly exceptional software.

#### Coverage includes

- Working with iOS-side dynamic frameworks and iOS/OS X extension modules
- Streamlining Model, View, and Controller development with Swift
- Rewriting Objective-C functions in Swift
- Efficiently managing layouts and view hierarchies with size classes
- Inspecting and fixing interface issues with the new View Debugger
- Displaying and configuring custom views within Interface Builder via Live Rendering
- Benchmarking performance within the Xcode 6 unit test framework
- Leveraging Xcode 6 automated tools to simplify localization
- Creating new extensions to inject services and UI into other applications
- Mastering new Swift debugging techniques

Register your book at informit.com/register for access to this title's downloadable code.

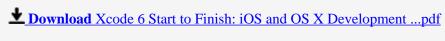

Read Online Xcode 6 Start to Finish: iOS and OS X Developmen ...pdf

### Download and Read Free Online Xcode 6 Start to Finish: iOS and OS X Development (2nd Edition) (Developer's Library) Fritz Anderson

#### From reader reviews:

#### **Lisa Martin:**

Why don't make it to be your habit? Right now, try to ready your time to do the important action, like looking for your favorite guide and reading a book. Beside you can solve your condition; you can add your knowledge by the book entitled Xcode 6 Start to Finish: iOS and OS X Development (2nd Edition) (Developer's Library). Try to the actual book Xcode 6 Start to Finish: iOS and OS X Development (2nd Edition) (Developer's Library) as your good friend. It means that it can being your friend when you experience alone and beside that of course make you smarter than before. Yeah, it is very fortuned in your case. The book makes you far more confidence because you can know anything by the book. So , we need to make new experience and also knowledge with this book.

#### **Donna Wood:**

Book is usually written, printed, or highlighted for everything. You can realize everything you want by a publication. Book has a different type. We all know that that book is important point to bring us around the world. Close to that you can your reading talent was fluently. A e-book Xcode 6 Start to Finish: iOS and OS X Development (2nd Edition) (Developer's Library) will make you to always be smarter. You can feel far more confidence if you can know about anything. But some of you think that open or reading a book make you bored. It isn't make you fun. Why they may be thought like that? Have you searching for best book or suited book with you?

#### **Christina Bain:**

This Xcode 6 Start to Finish: iOS and OS X Development (2nd Edition) (Developer's Library) is great ebook for you because the content that is certainly full of information for you who have always deal with world and possess to make decision every minute. This kind of book reveal it information accurately using great plan word or we can claim no rambling sentences within it. So if you are read this hurriedly you can have whole data in it. Doesn't mean it only provides you with straight forward sentences but hard core information with beautiful delivering sentences. Having Xcode 6 Start to Finish: iOS and OS X Development (2nd Edition) (Developer's Library) in your hand like finding the world in your arm, details in it is not ridiculous 1. We can say that no book that offer you world in ten or fifteen moment right but this reserve already do that. So , this really is good reading book. Hello Mr. and Mrs. hectic do you still doubt that will?

#### **Margaret Pace:**

A lot of people said that they feel bored stiff when they reading a e-book. They are directly felt the item when they get a half parts of the book. You can choose often the book Xcode 6 Start to Finish: iOS and OS X Development (2nd Edition) (Developer's Library) to make your personal reading is interesting. Your own personal skill of reading proficiency is developing when you like reading. Try to choose simple book to

make you enjoy to read it and mingle the sensation about book and looking at especially. It is to be initially opinion for you to like to open up a book and read it. Beside that the e-book Xcode 6 Start to Finish: iOS and OS X Development (2nd Edition) (Developer's Library) can to be a newly purchased friend when you're experience alone and confuse with the information must you're doing of the time.

Download and Read Online Xcode 6 Start to Finish: iOS and OS X Development (2nd Edition) (Developer's Library) Fritz Anderson #YH15FCTDU84

### Read Xcode 6 Start to Finish: iOS and OS X Development (2nd Edition) (Developer's Library) by Fritz Anderson for online ebook

Xcode 6 Start to Finish: iOS and OS X Development (2nd Edition) (Developer's Library) by Fritz Anderson Free PDF d0wnl0ad, audio books, books to read, good books to read, cheap books, good books, online books, books online, book reviews epub, read books online, books to read online, online library, greatbooks to read, PDF best books to read, top books to read Xcode 6 Start to Finish: iOS and OS X Development (2nd Edition) (Developer's Library) by Fritz Anderson books to read online.

Online Xcode 6 Start to Finish: iOS and OS X Development (2nd Edition) (Developer's Library) by Fritz Anderson ebook PDF download

Xcode 6 Start to Finish: iOS and OS X Development (2nd Edition) (Developer's Library) by Fritz Anderson Doc

Xcode 6 Start to Finish: iOS and OS X Development (2nd Edition) (Developer's Library) by Fritz Anderson Mobipocket

Xcode 6 Start to Finish: iOS and OS X Development (2nd Edition) (Developer's Library) by Fritz Anderson EPub